# 2019年度 検索技術者検定

## 2級 試験問題(前半)

注意事項

- 1.着席したら、受験票を机の上に置いて下さい。
- 2. 解答用紙の所定の欄に受験番号·氏名を必ずご記入下さい。
- 3.解答時間は、13:15~14:45 の 90 分間です。
- 4.中途退席できる時間は、14:00~14:30 の 30 分間です。 一旦退席すると、前半の試験終了まで再入場はできません。
- 5.問題は 12 問、全 14 ページ、解答用紙は2ページです。確認の上、落丁・乱丁・印 刷不鮮明のもの等がありましたら、手をあげて試験官にお知らせ下さい。
- 6.解答は、問題文の指示にしたがい、解答用紙にご記入下さい。 (解答用紙裏面への記入は無効です。)
- 7.問題の内容に関する質問は一切できません。
- 8.試験問題は持ち帰って結構です。

問1 以下は索引語の抽出についての2つの方法に関する記述である。(A) ~ (H) にあてはまる最 も適切な語句を解答群から選択し、その番号を解答欄に記入しなさい。

また、下表は2つの方法を比較するものである。(I) ~ (K) にあてはまる適切な記号を解答群か ら選択し、その番号を解答欄に記入しなさい。同じ番号を2回以上使用してもよい。

形態素解析は、自然言語の文章を意味のある (A) に分割して、(B) を判別して解析を行う。この 解析結果をもとに、索引語の自動抽出が行われる。形態素の $\boxed{(C)}$ とコンピュータ処理に必要な $\boxed{(D)}$ が不可欠である。(C)の管理は非常に重要であり、相当な費用と手間をかける必要がある。

Nグラム法は、文章の先頭から (E) を順に検索し、検索対象語を切り出す方式である。例えば「今 日は大雪だ」という (E) をバイグラムで処理した場合、切り出される検索対象語は2番目が (F) と なり、4番目が (G) となる。このような方式のため「京都」を検索すると (H) がヒットすることに もなる。この方式は (C) の管理が不要であることから、形態素解析と比較して低コストで対応するこ とができる。

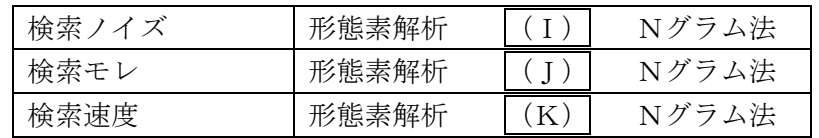

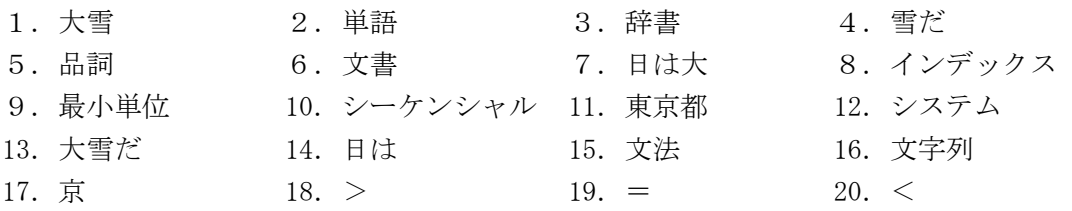

問2 以下は情報検索に関する記述である。(A) ~ (F) にあてはまる最も適切な語句を解答群から 選択し、その番号を解答欄に記入しなさい。

- (A)キーワードとして「自動車」、「バイク」が入っている情報集合をそれぞれ作成し、その論理和の 集合から「バイク」だけが含まれる集合を除くための検索式は、SEARCH (自動車 or バイク) not (バイク (A) 自動車) となる。
- (B)文献などを高速に検索することを可能にするために考案された索引ファイルの形式であり、索引 語とそれが含まれる文献、さらにその索引語の文献中での (B) をリスト化したものをインバー テッドファイルという。
- (C)検索結果を評価する方法の一つとして(C)があり、研究テーマを設定する際の先行研究の有無 を判断する場合の調査などにおいて数値が高くなる必要があるが、実際の数値を計算することは 難しい場合が多い。
- (D)医学中央雑誌刊行会が提供する医中誌Webでは、シソーラスとして階層構造を持つ医学用語シ ソーラスが使用されているが、このシソーラスは、(D)に準拠して作られているため、日本語 を使用した効率的な検索が可能となっている。
- (E)文献データベースの検索方法は大きく分けて、(E)検索と(F)検索とがある。インフォプロ などが使用する専門的な検索サービスにおいては、高度な検索を行うために(F)検索が機能的 に複雑な検索が可能になるとされている。

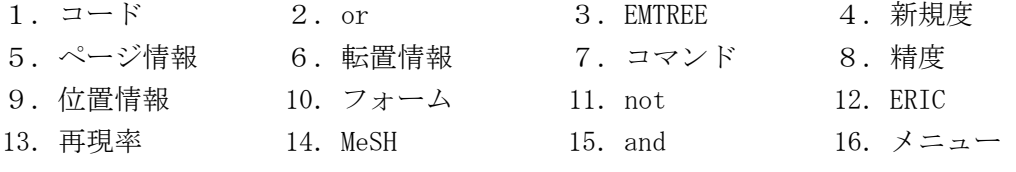

問3 以下はデータベースに関する記述である。(A) ~ (J) にあてはまる最も適切な語句を解答群 から選択し、その番号を解答欄に記入しなさい。

データベースは、データを集積させた (A) と、検索のための PC等の (B) の関係性のある、 (B) /(A)の形式を取るものが多い。しかし、複数のコンピュータでデータを保持する(C)の形式を取 るものもある。

データは、必要なデータを簡単にかつ選択的に取り出すことができるよう、(D)上に構築される。 代表的な
(D) として、有償の
(E) で Oracle が多く使われた。昨今は無償の
(E) も存在する。

これらは、データベース内のデータを直接呼び出せる、(F)に対応しているものもあるが、より多 面的な検索が高速で可能になるような、(F)を使用しないデータベースも存在する。

昨今では、汎用ウェブブラウザを用いた (G) が一般的であるが、かつては、CD-ROM あるは DVD-ROM 等のオフライン検索が主流だった時代もあった。例えば、国立国会図書館が提供している、書籍情報を 搭載したデータとして、磁気テープで提供されていた (H) であったものが、NDL-OPAC や (I) など の提供方法や、(J)を使用したソフトウェアによる機械的な検索にも対応するようになってきた。

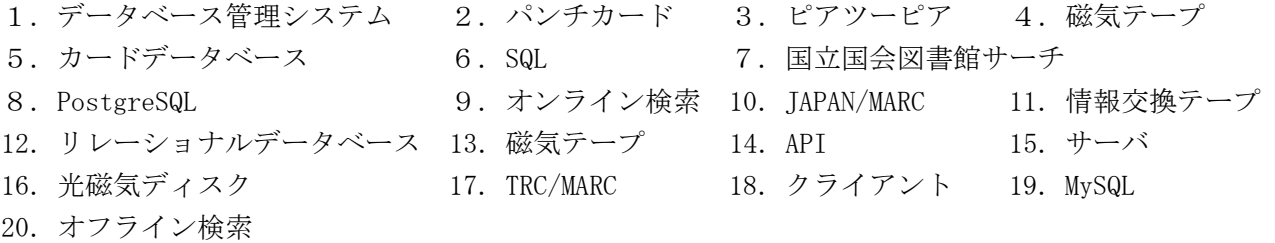

問4 以下は情報検索において用いられるデータベースの説明である。(A) ~ (F) にあてはまる最 も適切な語句を解答群から選択し、その番号を解答欄に記入しなさい。

- (1)データベースをサービスの用途で分類した場合、商用データベース、(A)、オープンデータベ ース、パーソナルデータベースに分ける方法がある。(A)は、企業内など、限られたコミュニ ティの関係者や特定の範囲の利用者を対象としたデータベースである。
- (2)情報検索システムの中には、一つのサービスの中に複数のデータベースを登載して提供している ものがある。例えばJDreamIIIでは、1975~1980年度発行分までの科学技術全分野の情報を提供す る「IST7580」や、1981年4月以降発行の科学技術全分野の情報を提供する(B)等のデータベー スの検索が可能である。
- (3) (C)は、一次情報へのアクセス情報を提供するデータベースである。提供データとしては、雑 誌論文のタイトルや掲載雑誌の巻号・ページ、抄録などがあげられる。
- (4)情報検索システムを利用したサービスは、利用者の所属する組織内部用にカスタマイズした独自 のサービスと外部の情報資源を使用したサービスに分けられる。内部サービスの具体例として、 社内向けの (D) がある。
- (5)文献を収集して索引を付与し、独自の文献データベースなどを作成する機関のことを、データベ ースプロデューサと言う。データベースプロデューサとして、海外ではChemical Abstracts Service、米国国立医学図書館などがあり、国内では
(E) 、日外アソシエーツ、帝国データバ ンクなどがあげられる。
- (6)情報検索サービスを利用し、エンドユーザに代わって専門性の高い検索や情報分析を行う企業、 機関を (F) という。

- 1. 日本医薬情報センター 2. インハウスデータベース 3. ファクトデータベース
- 
- 
- 10. ディスカバリーサービス 11. 特許情報サービス 12. JCHEM
- 
- 
- 19. ベンダー 20. JSTPlus
- 
- 4. IMEDPlus 5. レファレンスデータベース 6. 化学情報協会
	-
	-
- 13.情報ポータルサイト 14. 医薬品医療機器総合機構 15. 情報センター
	-
	-
- 
- 
- 7. 代行検索業者 3.マルチメディアデータベース 9. インフォメーションブローカー
	-
	-
- 16. プロバイダ 17. JST5874 18. 書誌ユーティリティ

問5 以下は情報資源に関する説明である。(A) ~ (G) にあてはまる最も適切な情報資源を解答群 から選択し、その番号を解答欄に記入しなさい。

- (A)世界 193 ヶ国の法曹、科学、医学、芸術、ビジネス、エンターテイメント分野の人物プロフィー ル約 150 万人分を収録。現存の人物だけでなく米国はおおむね 1600 年代以降、その他の国につ いては 19 世紀後半以降の人物を収録している。
- (B)日本国内発行の資料から医学、薬学、歯科学、看護学、生物科学、獣医学などに関する文献情報 を収録。JST 科学技術用語シソーラスによる統制語を付与。薬物や疾患と組み合わせる治療、副 作用などのサブヘディングが付与され、精度の高い検索ができる。
- (C)生化学、分子生物学などを含めて現代的な生命科学のほぼ全領域を含む文献を収録。収録対象は 論文が中心で特許は含まれない。シソーラスで索引されており、最新の統制語による検索で過去 にさかのぼった検索が可能。本データベースに未収録の最新文献情報等を付加したデータベース も無料で公開している。
- (D)社会科学分野から 3200 の雑誌および 3500 の科学技術ジャーナルから関連する書誌情報を提供。 被引用情報についても検索できる。Web of Science で提供されている。社会科学分野の文献デー タベースのうちでも、長い歴史を有するデータベースである。
- (E)世界最大の書誌ユーティリティである OCLC が運営する。世界の加盟図書館 17000 館以上で作成 された図書、雑誌などの 490 言語以上の書誌データ、所蔵データを収録する。無料公開版では書 誌情報の検索と加盟館の一部所蔵情報が閲覧できる。
- (F)米国教育省が製作した教育学の書誌データベース。教育学の雑誌論文のインデックス・抄録情報 を収録している。シソーラスを完備しており、絞り込みなどの検索がしやすい。シソーラスを用 いることもできる無料検索サイトがある。
- (G)「古代・中世都市生活史(物価)」「荘園関係文献目録」「地域蘭学者門人帳人名」などを収録した 学術データベース。

- 1. ERIC 2. Webcat Plus 3. DDF 4. SSCI
- 5.JAPICDOC 6.WorldCat 7.東京大学史料編纂所データベース
- 8.Marquis Biographies Online 9.データベースれきはく
- 10. whoplus 11. MEDLINE 12. LISTA 13. SocINDEX
- 14. ARRIDE 15. JMEDPlus
- 
- 
- 
- 

問6 以下は情報検索において用いられるデータベースおよびデータベース提供システムの概要である。 (A)~(I)に当てはまる最も適切な単語を解答群より選択し、その番号を解答欄に記入しなさい。 なお、(H) (I)は順不同である。

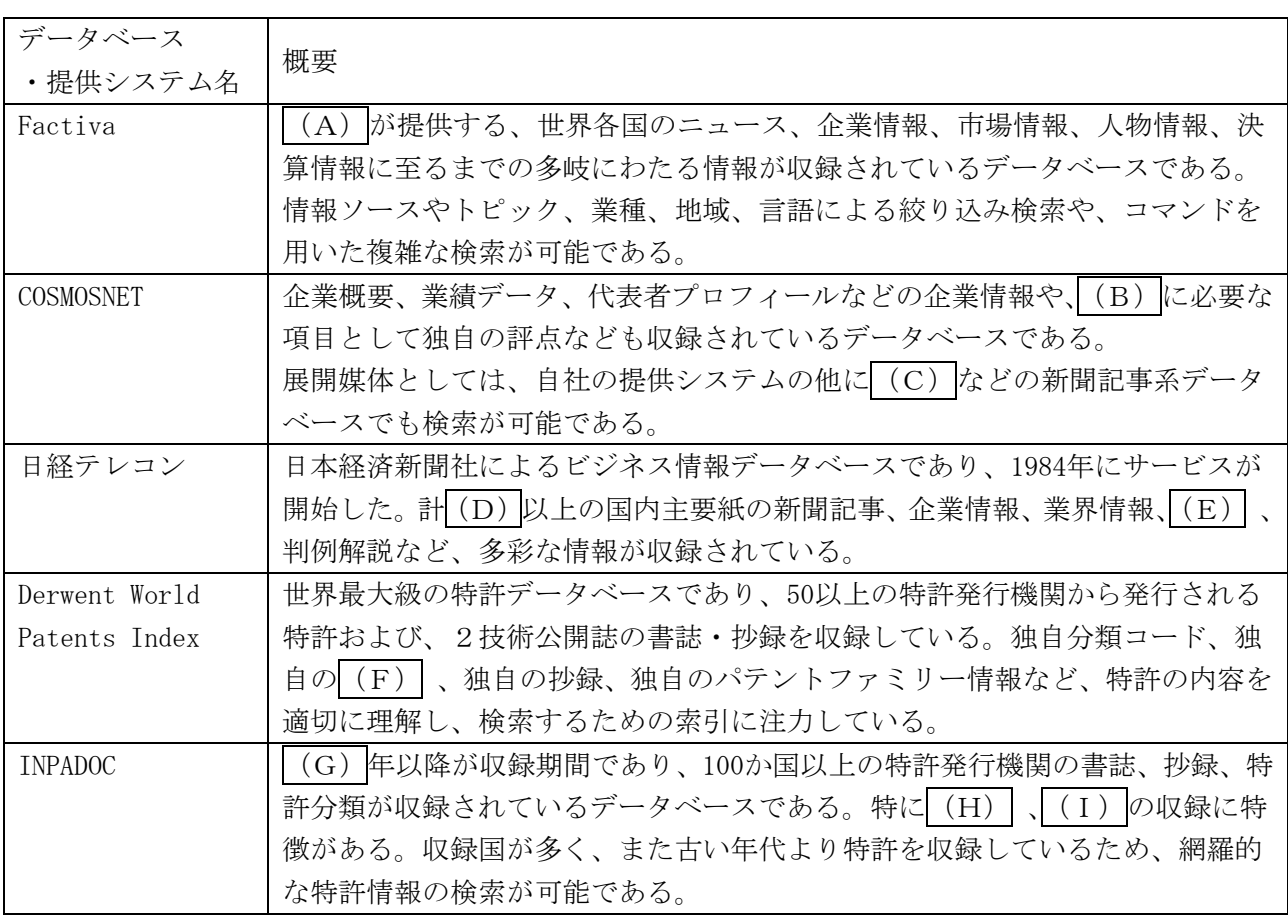

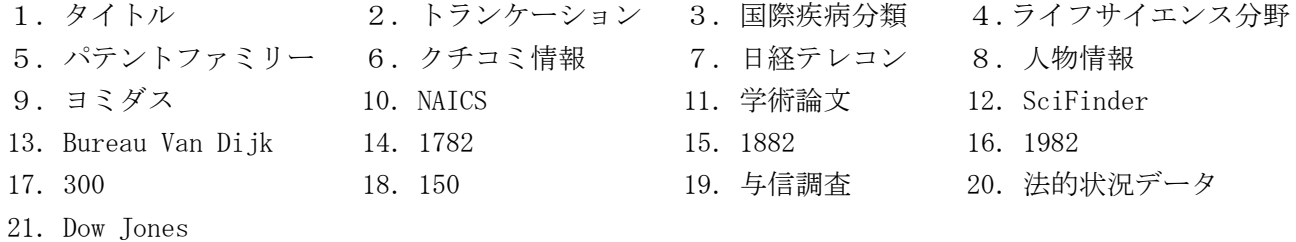

問7 以下はパテントマップの利用目的である。(A) ~ (F) の目的を達成するために用いるものと して最も適切なパテントマップを解答群から選択し、その番号を解答欄に記入しなさい。

- (A)特許出願の件数推移から企業の注力状況を推測したい。
- (B)企業や技術用語の出現頻度について順位を確認したい。
- (C)出願人のシェアに関する変化を定量的に評価したい。
- (D)複数の企業を比較しながら注力している技術分野の違いを明らかにしたい。
- (E)異なる項目の量を比較するために、分布の違いを強調して表示したい。
- (F)特定技術に関する出願数と出願人の総特許数を把握したい。

- 
- 1.散布図 2.レーダーチャート 3.集合横棒
	-
- 4.ツリーマップ 5.100%積み上げ縦棒 6.サンバースト
- 
- 7.バブルチャート 8.折線グラフ 9.円グラフ
- 

問8 以下は情報の利活用に関する記述である。(A) ~ (I)にあてはまる最も適切な語句を解答群 から選択し、その番号を解答欄に記入しなさい。

- (1)企業において情報調査をする場合は、機密情報の取り扱いに関して注意する必要がある。特に、 依頼調査の内容に関しては、機密性が高い場合が多く、この中でも企業調査に関しては経営に関 係する M&A の情報である場合は、(A)として法令違反に発展する可能性も無視できないため、 アクセス制限を徹底する必要がある。
- (2)情報検索では得られない情報を情報分析により得る方法がある。この中でも、(B)を使用して 分析することにより、調査テーマに関する注目文献のリスト化や関連研究者、研究機関を分析す るなどの質的な分析が可能である。
- (3)大学等の研究評価のための情報として研究とその研究費に関する情報は重要であり、(C)を調 べることにより、日本における全分野の最新の研究情報について効率的に調査し、分析すること ができる。
- (4)情報探索は、最終的に問題解決を目的とした目標志向の行動である。問題を解決するためには問 題発生の原因を分析する必要があり、その方法として原因を体系的にとらえる (D) が有用であ る。この方法では、原因と考えられる要素をピックアップし、階層化して分類することにより「全 体と部分」「部分間の関係」を正しく捉えて、対策がたてやすくなる。
- (5) 多くの問題解決手法が提案されているが、(E)は、ブレインストーミングで出された事象を一 つずつカードに書きだし、グルーピングして小さなグループにまとめる作業を通じて、問題の解 決策やアイデアのヒントを期待する方法で、参加者の (F) を利用することができる。
- (6)著作物の「公正な利用」に該当する場合は、独占権である著作権にも例外が認められており、一 定の要件のもと、著作物を原文のまま、または(G)して挿入することにより利用できるが、具 体的な表現形式を変更するなどの (H) による引用は認められていない。
- (7)インターネット時代に即応できる著作権に関する国際協定として WIPO が提唱して WCT が作られ た。この規定の中では、(I)に関する権利や技術的保護手段に関する義務を定めている。

- 
- 5. 書誌データ 6. 翻案 7. インサイダー情報 8. EDINET
- 9. KOMPASS 10. 引用データ 11. 主題を表すデータ 12. 特性要因図
- 13. 集合知 14. チェックリスト法 15. マーケティング情報 16. KJ 法
- 17. 暗黙知 18. 形式知 19. 翻訳 20. NM 法
- 
- 
- 

- 
- -
- 21.修整 22.SWOT 分析 23.インタラクティブ送信
- 1. KAKEN 2. 新規性情報 3. 変更 4. ロジックツリー
	-
	-
	-
	-

問9 以下は、コンピュータのハードウェアに関する記述である。(A) ~ (I) にあてはまる最も適 切な語句を解答群から選択し、その番号を解答欄に記入しなさい。

コンピュータは、(A) 、(B) 、(C) 、入力装置、出力装置の5つの機能に大別できる。

コンピュータの中央に位置し、情報を取り込むための入力装置、情報を外部へ送り出す出力装置を通 じて得られた情報群を、いわば加工するための装置が(A)である。処理上の中央とも言える位置にあ ることから、(D)と呼ばれることもある。昨今は、画像(グラフィック)データを高速に処理するため の (E) が (D) の代用として使用されることもある。

また、(A)の周辺に置かれ、さまざまな機器を扱うためのものが (B) である。(E) もその中に含 まれる場合もある。ディスプレイの表示や、プリンタへの出力なども、この (B) が司っている。

(D)で処理された情報を置いておく場所が(C)である。(D)で得られた情報を一時的に格納す る(F)と、コンピュータの外部に置かれることもある(G)に大別できる。一般に、(F)の容量が 大きければ大きいほど、処理能力は (H) なる。また、(G) は、従前から存在する HDD のほか、近年 ではより高速な (I) が採用されることも多くなってきた。しかし、HDD に比べ、 (I) は高価なので、 コンピュータ導入時には、処理の速さと価格の高さのバランスを考える必要がある。

| (G) の一種である USB メモリや SD メモリカードは、外部から直接情報を取り込むことから、コン ピュータウイルスの感染に常に気をつけておく必要がある。USB メモリや SD カードを使わないという予 防策もあるが、セキュリティ対策のためのワクチンソフトを導入するなど、ソフトウェアでの対応も必 須といえる。

- 1. SSD 2. 高く 3. マルチスレッディング機能 4. 低く
- 5.GPU 6.パリティ 7.記憶装置 8.FDD 9.演算装置
- 10. 補助記憶装置 - - - - - 記憶領域 12. 主記憶装置 13. CPU
- 14. 制御装置 15. フラットベッドスキャナ 16. DRAM 17. 音響カプラ
- 18.RAID

問10 以下はコンピュータ・インターネット・情報管理に関する説明である。(A) ~ (J) にあて はまる最も適切な語句を解答群から選択し、その番号を解答欄に記入しなさい。

- (A)故意であるか否かを問わず、団体や個人が、権利者である IOC (国際オリンピック委員会)や IPC (国際パラリンピック委員会)、組織委員会の許諾無しにオリンピック・パラリンピックに関す る知的財産を使用したり、オリンピック・パラリンピックのイメージを流用すること。例えば、 スポーツ用品メーカーが契約を結んだ個人アスリートを使って行うもの、関連行事に使用される マークに類似する「〇〇会社は東京オリンピックを応援しています」といった表記を行うものな どがある。
- (B)企業活動のグローバル化に伴い、知財分野では複数の国や地域で同一の発明が出願されている。 日本特許庁では、五大特許庁やオーストラリア、カナダ、インドなどの WIPO-CASE 参加庁の手続 や審査に関連する情報を見やすい形式で一括参照できるシステムを提供している。
- (C)膨大な情報を収めたデータベースの中から、いままで知られていない知識を発見することはデー タマイニングと呼ばれる。そのうち、検索した情報を類似性の高いグループに分ける技術には、 Vector Space Model や K-means 法などがある。
- (D)著作物等の保護期間の延長を含めた改正著作権法が平成 30 年(2018 年)12 月 30 日から施行され、 実演に関する著作隣接権の存続期間は実演が行われた後 50 年から 70 年に変更された。映画の著 作物の保護期間は公表後 70 年である。
- (E) ICT (Information and Communication Technology:情報通信技術)の浸透が人々の生活をあら ゆる面でより良い方向に変化されることを意味する用語である。たとえば、近年、インターネッ ト利用の増大と IoT(Internet of Things:モノのインターネット)の普及により、Big Data を AI によって分析することが行われ、新たな価値創造が行われている。
- (F)総務省の平成 30 年通信利用動向調査によると、保有世帯の割合が 79.2%であり約 8 割にまで上 昇した。一方、固定電話の保有世帯は約 6 割である。
- (G)漠然とした課題をデータで解決可能な問題に落とし込んだうえで統計分析し、元の課題の内容に 照らして、状況を判断したり、解決策を提案したりする一連の探究活動フレームワークである。
- (H)国、地方公共団体及び事業者が保有する官民データのうち、国民誰もがインターネット等を通じ て容易に利用(加工、編集、再配布等)できるよう、次のいずれの項目1~3にも該当する形で 公開されたデータのこと。1.営利目的、非営利目的を問わず二次利用可能なルールが適用され たもの、2.機械判読に適したもの、3.無料で利用できるもの
- (I)現実世界の情報は遮断して可能世界のみを描く技術を、PTSD や自閉症などのメンタルヘルス症状 に利用すること。がん患者や精神疾患患者の治療にも役立つデジタル療法として、従来のエンタ ーテインメント領域での主な活用から適用領域の拡大が期待されている。
- (J)データやアプリケーション等のコンピュータ資源をネットワーク経由で利用する仕組みのこと。 提供されるサービスには、ハードウェアが提供する機能を提供する IaaS(Infrastructure as a Service)、アプリケーションプログラムを開発・実行するためのツールや環境を提供する PaaS (Platform as a Service)、アプリケーションプログラムが持つ機能を提供する SaaS(Software as a Service) がある。

- 1.アンブッシュマーケティング 2.バズマーケティング
- 3. ワン・ポータル・ドシエ照会 イング・エンジェン 4. PATENTSCOPE
	-
- 
- 
- 5. クラスタリング分類 6. 構文解釈 7. TPP
- 8.FTA 9.デジタルトランスフォーメーション
- 10. Society 5.0 11. パソコン 12. スマートフォン
- 13. PPDAC 14. MECE 15. オープンデータ
- 16. フェアユース 17. VR セラピー 18. FinTech
- 
- 
- 19. API 20. クラウド

問11 次の文章は、Google が提供するスパムボット対策の説明である。これを読んで以下の設問に答 えなさい。なお、下の文の「※」は、図を指定するために便宜的に付したものである。

### reCAPTCHA FAQ

(A) "CAPTCHA" is an acronym for "Completely Automated Public Turing test to tell Computers and Humans Apart". It's easy for humans to solve, but hard for "bots" and other malicious software to figure out. reCAPTCHA is a free service from Google that helps protect websites from spam and abuse.

The normal reCAPTCHA V2 checkbox looks like this:

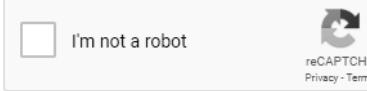

・・・(※ 図1)

Just click the checkbox. If you see a green checkmark, you've passed the robot test and can carry on with what you were doing. Sometimes some extra info is needed to make sure you're human and not a robot, so you're asked to solve a challenge like this:

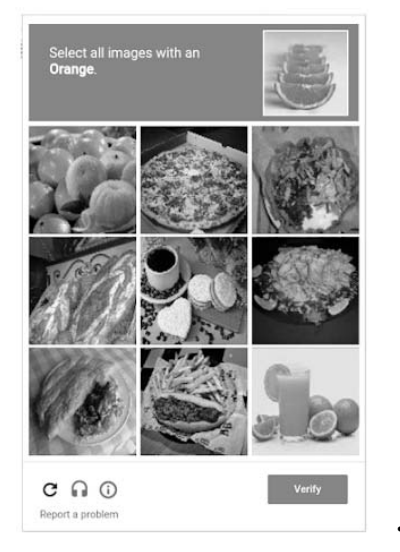

・・・(※ 図2)

Simply follow the on-screen instructions to solve the puzzle and then carry on with your task. There are two situations where you may see reCAPTCHA when using the internet:

(中略)

Browser requirements for reCAPTCHA

Google reCAPTCHA supports the two most recent major versions of the following:

Desktop (Windows, Linux, Mac): Chrome, Firefox, Safari, IE, Edge

Mobile: Chrome, Safari, Android native browser

You may have trouble with reCAPTCHA if you're not using one of the above browsers, or if your compatible browser isn't up to date.

\*Note: some browser plug-ins or extensions may interfere with reCAPTCHA

reCAPTCHA isn't displaying properly on Internet Explorer, what do I do? reCAPTCHA cannot display correctly if the IE Compatibility View is enabled for google.com. We

suggest that you remove google.com from your list of sites that have Compatibility View enabled.

If you don't see google.com listed, or if you still see a warning about Compatibility View after following the steps above, make sure that your computer has the latest Windows updates. See Microsoft's instructions for getting Windows updates.

Not seeing the checkbox and want an easier challenge?

If you're seeing only this type of reCAPTCHA challenge, your browser environment doesn't support the reCAPTCHA checkbox widget:

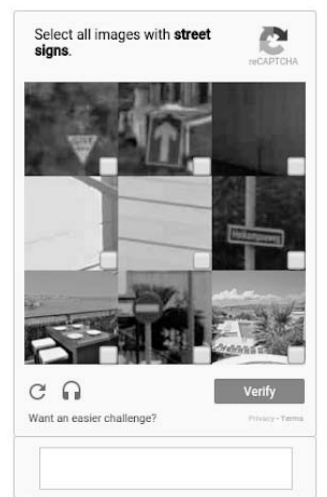

・・・(※ 図3)

There are a few steps you can take to improve your experience:

 Make sure your browser is fully updated (see browser requirements above) Check that JavaScript is enabled in your browser Try disabling plugins that might conflict with reCAPTCHA

Please refer to the reCAPTCHA Help Center for more information.

- (A)下線部(A)の意味について、最も適切なものを解答群から選択し、その番号を解答欄に記入し なさい。
	- 1.「CAPTCHA」は、「コンピュータに人間がウェブサイトを離れたことを教える、補完的な公開 チューリングテスト」に対する略語である。
	- 2.「CAPTCHA」は、「コンピュータと人間を区別するための完全自動化された公開チューリング テスト」の頭文字である。
	- 3.「CAPTCHA」は、「コンピュータと人間の一部を教える完全自動化された公開チューリングテ スト」のためのクーロンである。
- (B)図2について、最も適切なものを解答群から選択し、その番号を解答欄に記入しなさい。
	- 1. 図2は、ロボットテストが行われる場合、必ず出現する。
	- 2. 図2は、出現する場合と出現しない場合の両方がある。
	- 3. 図2に対する回答方法は、テキストによって表示される。
- (C)図3が現れた場合にウェブサイト管理者がする処置について、最も適切なものを解答群から選択 し、その番号を解答欄に記入しなさい。
	- 1.Internet Explorer を開き互換表示設定に google.com を追加する。
	- 2.ウィンドウズを最新バージョンにアップデートする。
	- 3.ブラウザをアップデートし JavaScript を有効にしたあと、所定のプラグインを無効化して みる。

問12 以下は、Wayback Machine の使用に関するヘルプにおける回答文である。回答文に対応する質 問文を解答群から選択し、その番号を解答欄に記入しなさい。

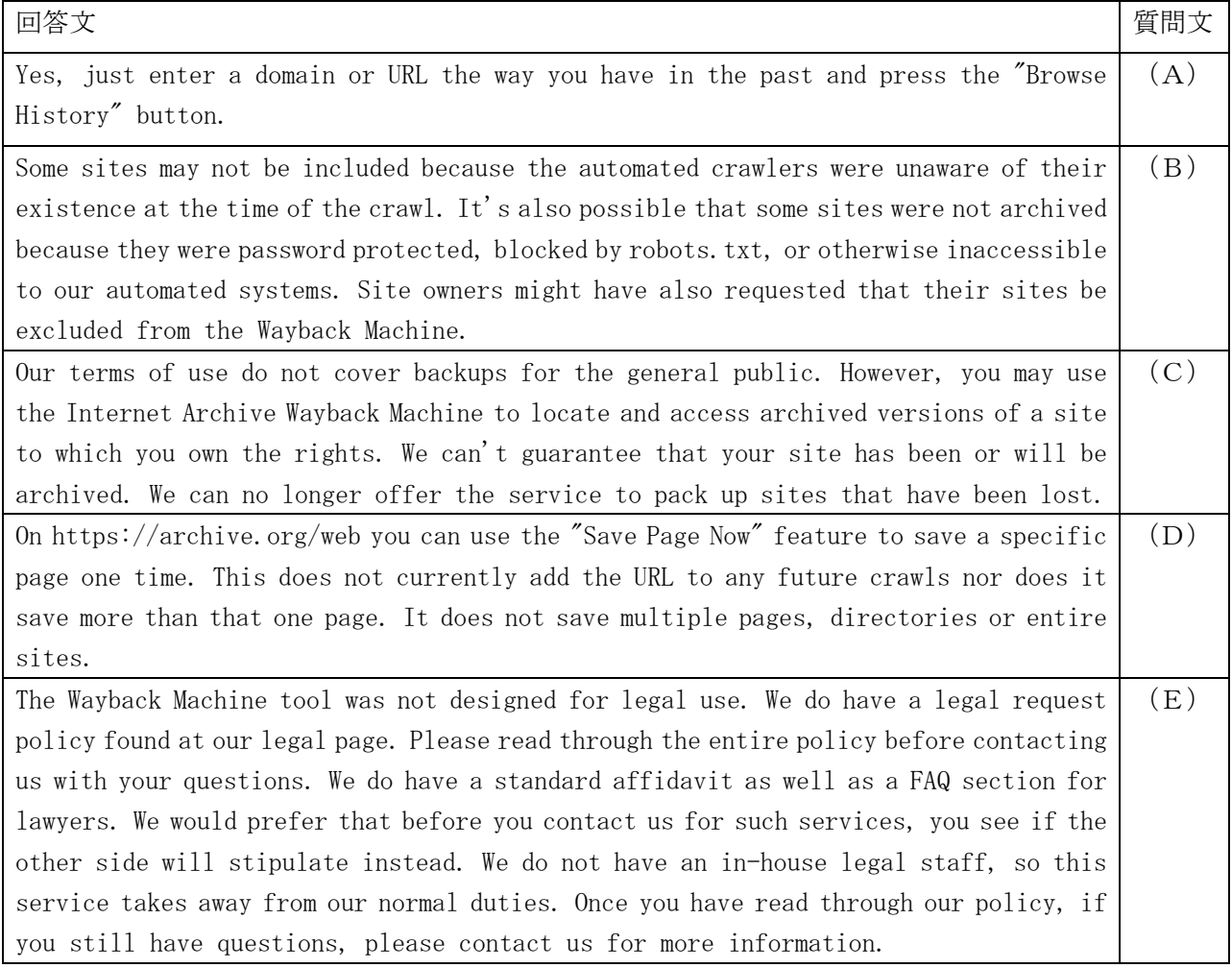

- 1. How can I get pages authenticated from the Wayback Machine? How can use the pages in court?
- 2. How can I get a copy of the pages on my Web site? If my site got hacked or damaged, could I get a backup from the Archive?
- 3. How do I cite Wayback Machine urls in MLA format?
- 4. Can I still find sites in the Wayback Machine if I just know the URL?
- 5. Why isn't the site I'm looking for in the archive?
- 6. Can I add pages to the Wayback Machine?
- 7. How can I exclude or remove my site's pages from the Wayback Machine?